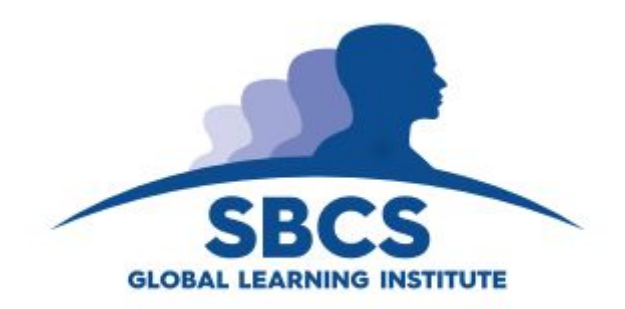

# SBCS GLI Partial Scholarships

Guidance Document

### Introduction

SBCS is looking for passionate and innovative young people who want to broaden their access to internationally recognised education, as well as contribute to developing our society and world.

We will be asking you to share with us some insight into what makes you passionate about your chosen field. Additionally, tell us your beliefs about how this field can benefit society and what you would like to contribute.

### Deadline

Deadline for submissions are **midnight on August 21st, 2019**

### Your Submission

Your submission consists of two parts.

#### Part 1

In 750-1000 words (or 2-5 minutes of video) tell us about your academic journey and your development as a person. What and who inspires you, and what would you like to accomplish that will inspire others?

### Part 2

Pick any topic in your field and discuss its importance to the world. How do you see its impact in the future? Are there any issues you think we should be cautious about, or opportunities we should try to seize upon? If you wish to include samples of your own work and additionally upload it feel free to do so.When including additional documents (images, samples of your work, designs, source code etc.) combine them in a zip file and also upload that file.

Below are some suggested topics for the various fields but you need not restrict yourself to any of these. Be creative and share your passion with us. Again you can write an essay in 750-1000 words or make a 2-5 minute video.

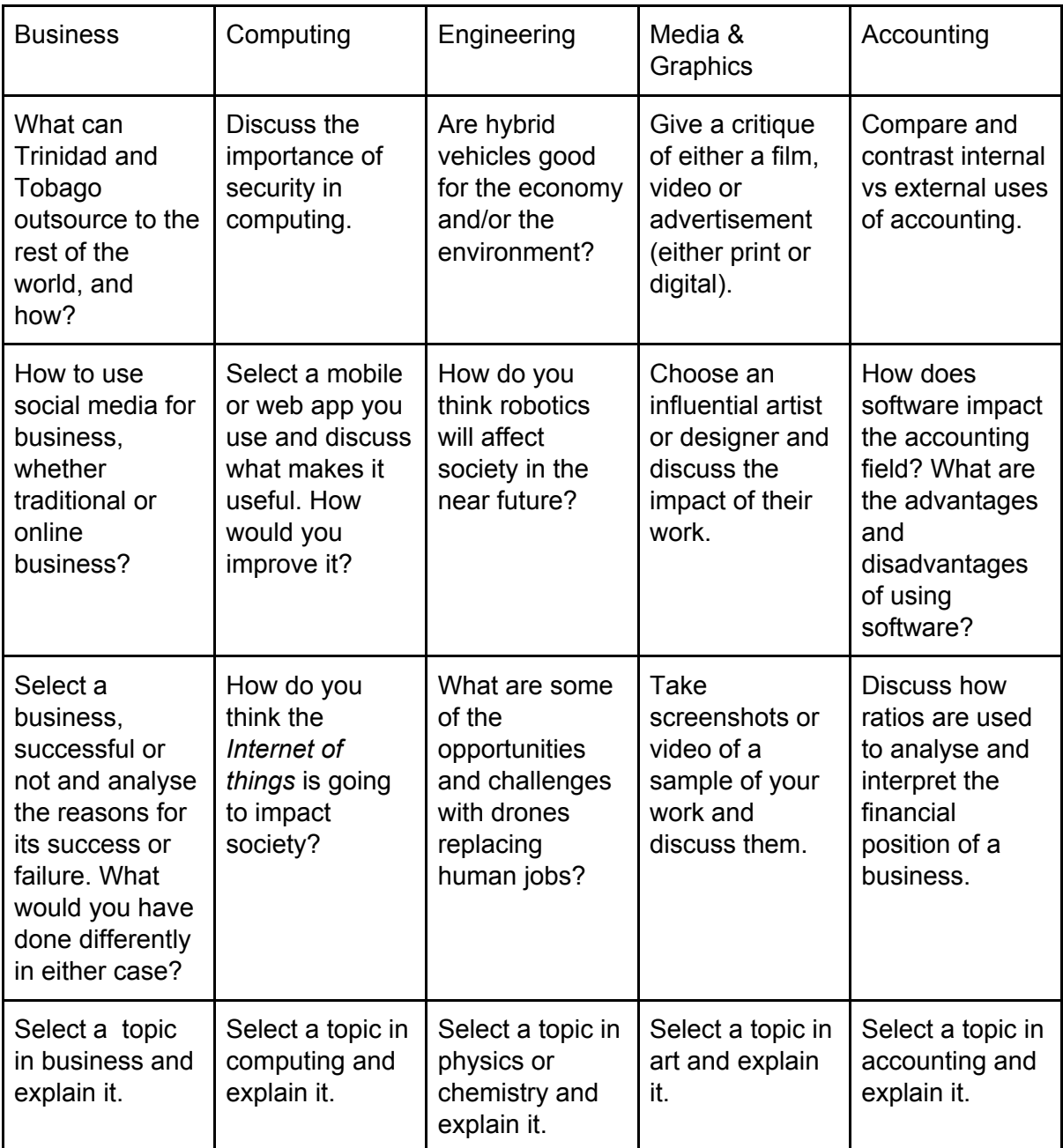

## Submission format

You will need to upload at least two files, one for part 1 and another for part 2. If however you need to include additional files compress them into one zip file.

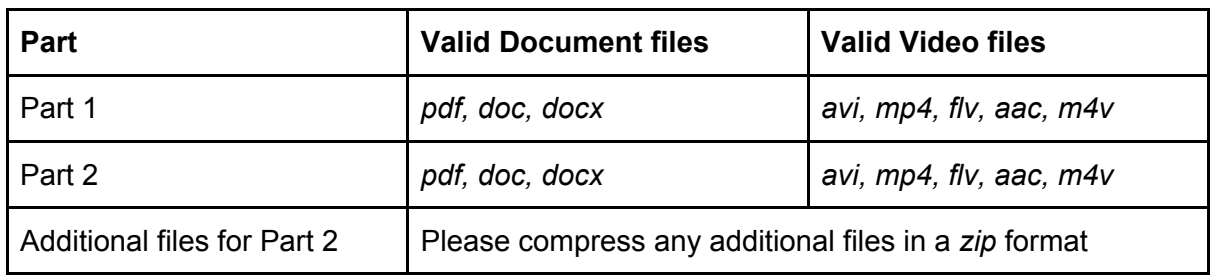

### Uploading Your Submission

#### Uploading Documents

The Application form has an *Uploads* section with a *Browse* button. Click on that button and navigate to the documents you wish to upload, selecting them all. Valid files are *pdf, docx and doc* files as well as *zip* files in case you need to add anything additional. Please note that the combined file size limit for all your files combined is 15 Mb.

#### Uploading Videos

If you wish to submit videos instead there are two main ways to do this:

- 1. Upload your video to your private cloud storage service such as *Google Drive, One Drive, Dropbox etc.* Share the file and paste the url in the body of the message (where it says *paste file location here*).
- 2. Upload your file to *YouTube* by following these [instructions](http://www.nafsma.org/content/how-upload-video-youtube) and paste the url for the video in the body of the message as before.

Remember to paste the link to the appropriate video in the appropriate section (the first video for section 1 the second for section 2). Videos changed or uploaded *after* the submission date will be disqualified.

Once you are satisfied you have uploaded either your video or your documents click the *Send* button on the application form.